*Vol .33 No.22*

## 计算机工程

**Computer Engineering**

**2007** 年 **11** 月

**November 2007**

关键词**:** 软件测试;测试项目追踪;测试项目控制

·软件技术与数据库· 文章编号:**1000**—**3428(2007)22**—**0086**—**03** 文献标识码:**A** 中图分类号:**TP311.5**

(北京航空航天大学软件工程研究所,北京 100083

 $\frac{1}{\sqrt{1-\frac{1}{\sqrt{1-\frac{1$ 

## **Tracking and Control of Software Testing Project**

## **YU Lei, YAN Hai-hua, HE Jian-ying**

Software Engineering Institute, Beihang University, Beijing 100083

Abstract How to track and control software testing projects is urgent. This paper analyses the method of tracking and control in software testing process. It studies the relationship among testing plan, tracking and control, then presents the method of tracking and control based on the platform which is implemented, including the details of the testing plan, the status of the information gathered in testing process and the ways of project control.

**Key words** software testing; testing project tracking; testing project control

 $\mathcal{U}$  , we have the contract of  $\mathcal{U}$ 

CMM RUP

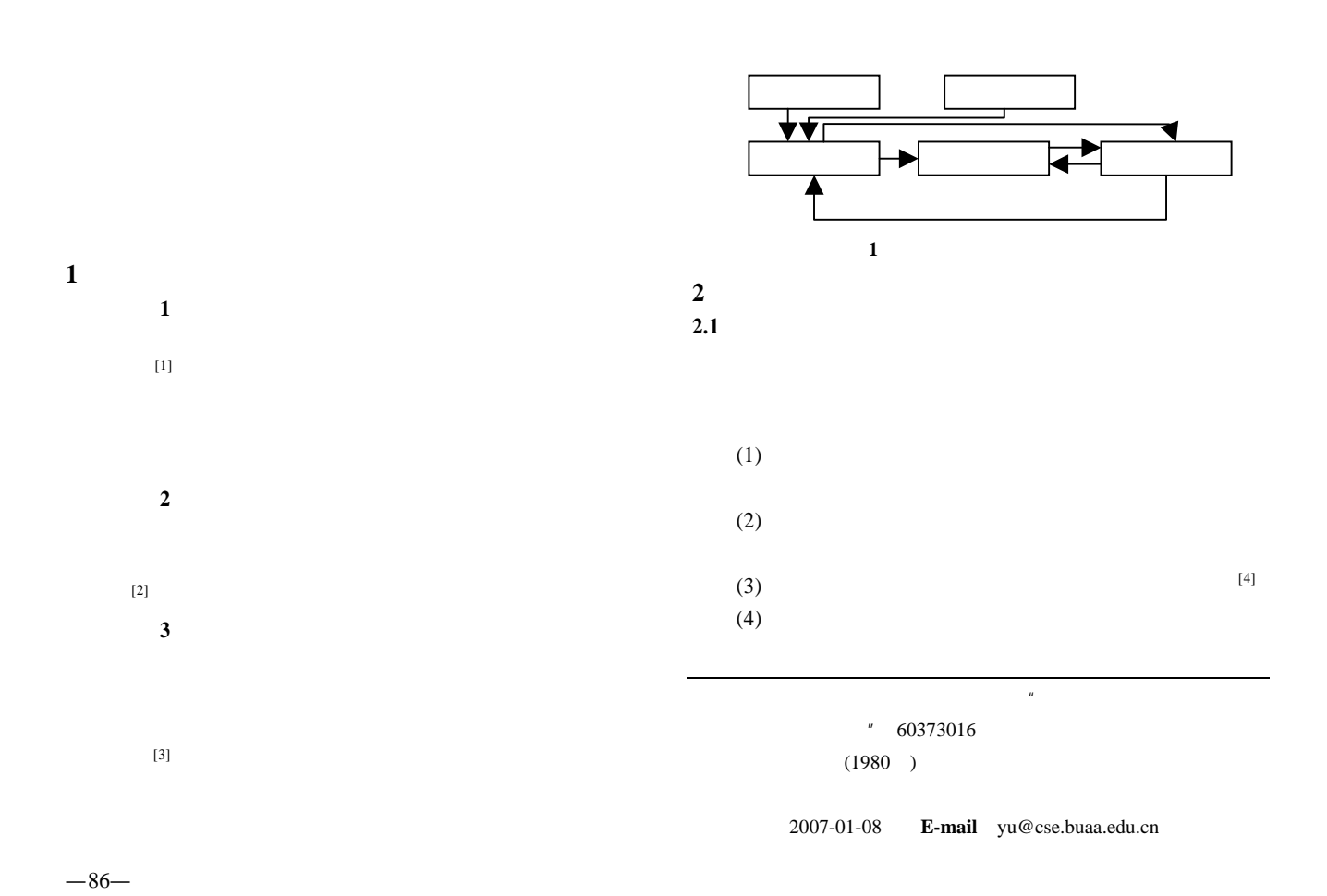

 $(1)$ 

 $(1)$  $[4]$ 

 $(2)$ 

 $(2)$ 

 $(3)$ 

题统计信 [1]

 $\left( \frac{3}{2} \right)$ 

 $1)$  $(find/fix \text{ ratio})$ 

 $(2)$ 

 $4)$  $\begin{array}{cccc} 3 & 3 & 51, 52, 53 \\ 3 & 51, 52, 53 \\ \end{array}$  $S1$  $(5)$  $S1$ 

**2.3** 测试项目控制

 $(1)$  1)  $2)$ 

 $\lambda$  3)

 $(2)$  1)  $\alpha$ 

 $3)$ 

 $\overline{\textbf{3}}$ 

 $(4)$ 

 $(5)$ 

—87—

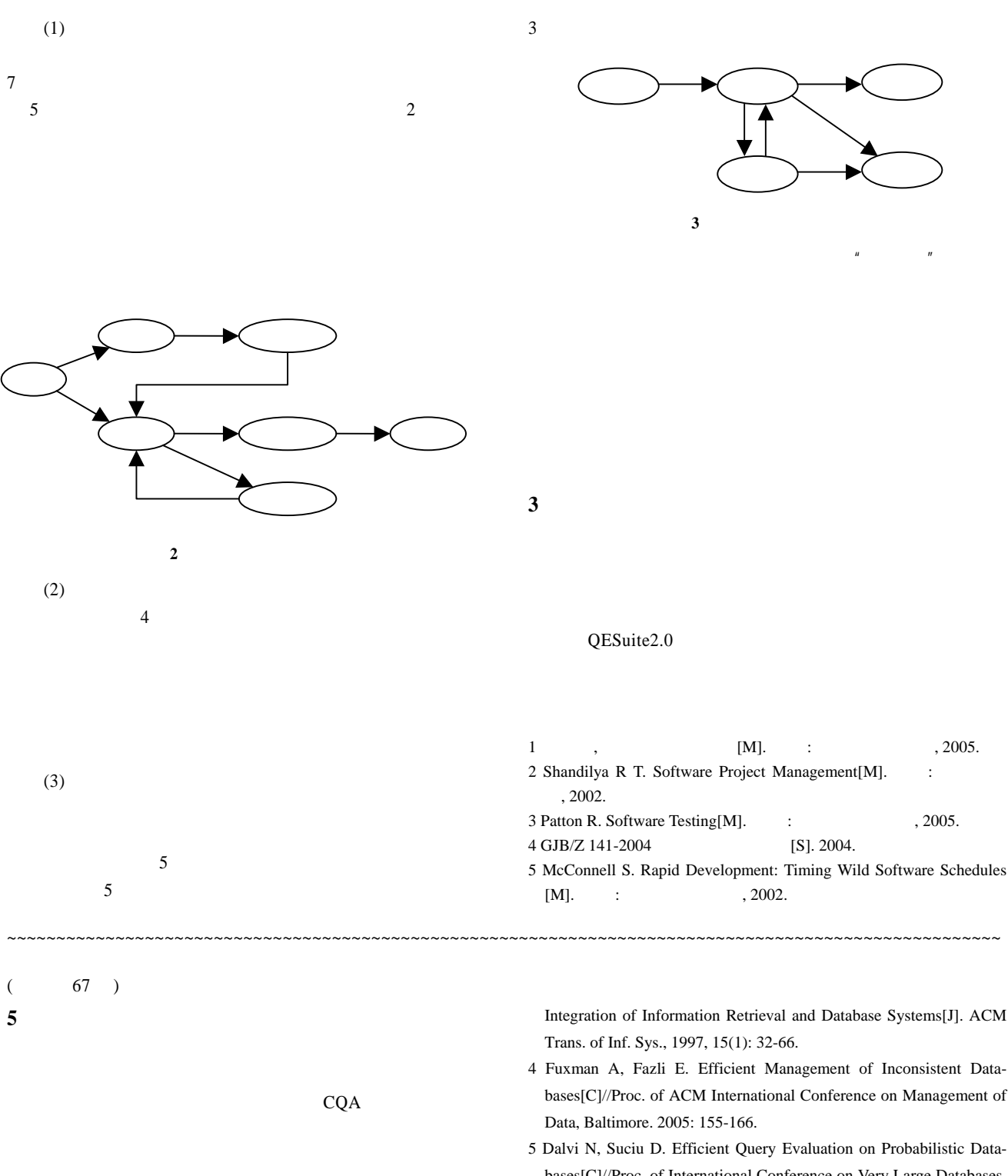

- 1 Arenas M, Bertossi L, Chomicki J. Consistent Query Answers in Inconsistent Databases[C]//Proc. of ACM Symposium on Principles of Database Systems, Philadelphia. 1999.
- 2 Ananthakrishna R, Chaudhuri S. Eliminating Fuzzy Duplicates in Data Warehouses[C]//Proc. of International Conference on Very Large Databases, Hongkong. 2002: 586-597.
- 3 Fuhr N, Rolleke T. A Probabilistic Relational Algebra for the
- bases[C]//Proc. of ACM International Conference on Management of
- bases[C]//Proc. of International Conference on Very Large Databases, Toronto. 2004.
- 6 Andritsos P, Fuxman A. Clean Answers over Dirty Databases: A Probabilistic Approach[C]//Proc. of International Conference on Data Engineering, Atlanta. 2006.
- 7 Transaction Processing Performance Council. TPC-H Standard Specification[Z]. http://www.tpc.org/tpch.
- 8 Hern´andez M A, Stolfo S J. UIS Database Generator[EB/OL]. (2002-06). http://www.cs.utexas.edu/users/ml/riddle/data.html.